# NestJS

Framework for building efficient, scalable Node.js server-side applications

# **Contents**

1. Philosophy. 2. Fundamentals. 3. Built-in functionalities. 4. Comparison.

### Philosophy

Thanks to Node.js, Javascript became the most popular language in web development and plenty of frameworks have developed.

None of them effectively solve the main problem of - Architecture

### Fundamentals: Angular-like Architecture

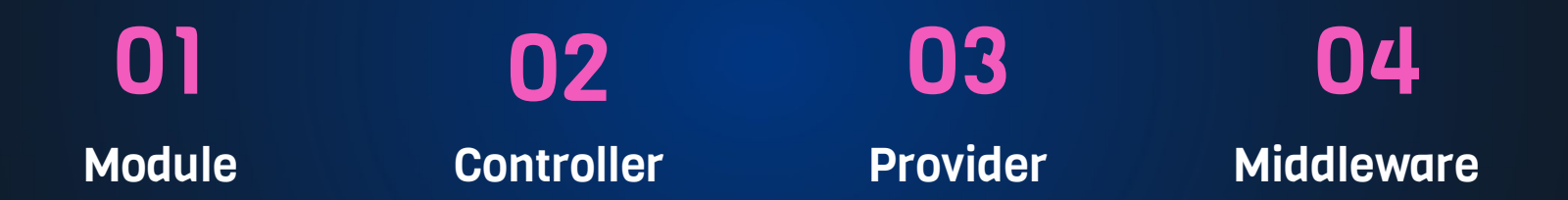

#### **Caching**

#### \$ npm install --save cache-manager

import { CacheModule, Module } from '@nestjs/common'; import { AppController } from './app.controller';

@Module({

 imports: [CacheModule.register()], controllers: [AppController], })

export class ApplicationModule {}

import { CacheInterceptor } from '@nestjs/common'; @Controller() @UseInterceptors(CacheInterceptor) export class AppController { @Get() findAll(): string[] { return []; }

}

#### Performance

\$ npm i --save @nestjs/platform-fastify import { FastifyAdapter, NestFastifyApplication, } from '@nestjs/platform-fastify'; const app = await NestFactory.create<NestFastifyApplication>(

 AppModule, new FastifyAdapter() );

#### **Microservice**

#### \$ npm i --save @nestjs/microservices

import { Transport, MicroserviceOptions } from '@nestjs/microservices';

const app = await NestFactory.createMicroservice<MicroserviceOptions>(

AppModule,

{

```
 transport: Transport.TCP,
```
},

);

app.listen(() => console.log('Microservice is listening'));

#### Swagger

\$ npm install --save @nestjs/swagger fastify-swagger

const app = await NestFactory.create(AppModule);

 const options = new DocumentBuilder() .setTitle('Cats example') .setDescription('The cats API description') .setVersion('1.0') .addTag('cats') .build();

const document = SwaggerModule.createDocument(app, options);

SwaggerModule.setup('api', app, document);

#### NestJS vs Loopback.io

- Typescript support
- OpenAPI specification
- GraphQL compatible
- Similar concepts (Controller, Interceptor, …)
- Multiple connectors for various databases.
- CLI-generated code
- Community still young

#### NestJS vs Loopback.io

**Faster than express.js Slower than express.js** 29.2k star, 2.6k fork 13.2k star, 1.2k fork Lack of CLI support Strong CLI support

Efficient, scalable oriented Fast development oriented Free to use external libs Restricted to use external libs

## Thank you